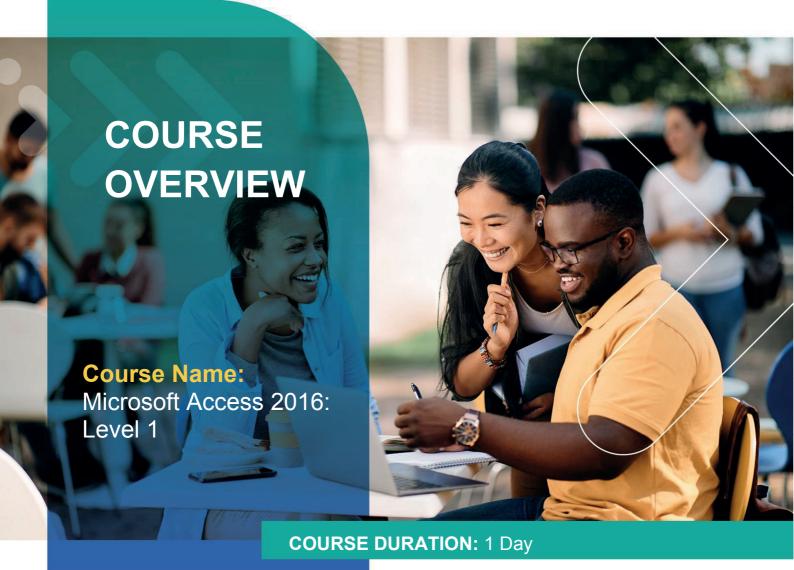

# Gauteng:

3rd Floor 34 Whitely Road Melrose Arch Johannesburg 2196 Tel: 087 941 5764

### Gauteng:

192 on Bram 192 Bram Fischer Drive Ferndale, Randburg Johannesburg 2160

#### Cape Town:

3rd Floor Thomas Pattullo Building 19 Jan Smuts St Cape Town 8000 sales@impactful.co.za

#### **COURSE OVERVIEW**

Virtually everyone is affected in some way by the need to manage data. A relational database application such as Microsoft Office Access 2016 can help your organization collect and manage large amounts of data. Access is a versatile tool. You can use it as a personal data management tool or you can use it as a construction set to develop applications for an entire department or organization.

## **COURSE OBJECTIVES**

In this course, you will use Access 2016 to manage your data, including creating a new database; constructing tables; designing forms and reports; and creating queries to join, filter, and sort data.

### You will

- Navigate within the Microsoft Access environment and create a simple database.
- Organize and manage data stored within Access tables.
- Use queries to join, sort, and filter data from different tables.
- Use forms to make it easier to view, access, and input data.
- Create and format custom reports.

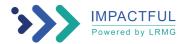

#### **COURSE OUTLINE**

# **Lesson 1: Getting Started with Access**

Topic A: Orientation to Microsoft Access

Topic B: Create a Simple Access Database

Topic C: Get Help and Configure Options in Microsoft Access

### **Lesson 2: Working with Table Data**

Topic A: Modify Table Data

Topic B: Sort and Filter Records

# **Lesson 3: Querying a Database**

Topic A: Create Basic Queries

Topic B: Sort and Filter Data in a Query

Topic C: Perform Calculations in a Query

# **Lesson 4: Using Forms**

Topic A: Create Basic Access Forms

Topic B: Work with Data on Access Forms

## **Lesson 5: Generating Reports**

Topic A: Create a Report

Topic B: Add Controls to a Report

Topic C: Enhance the Appearance of a Report

Topic D: Prepare a Report for Print

Topic E: Organize Report Information

Topic F: Format Reports

Appendix A: Microsoft Office Access 2016 Exam 77-730

Appendix B: Microsoft Access 2016 Common Keyboard Shortcuts

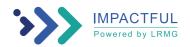